## 澎湖機場

候補登記系統流程圖(平時)

一、候補登記

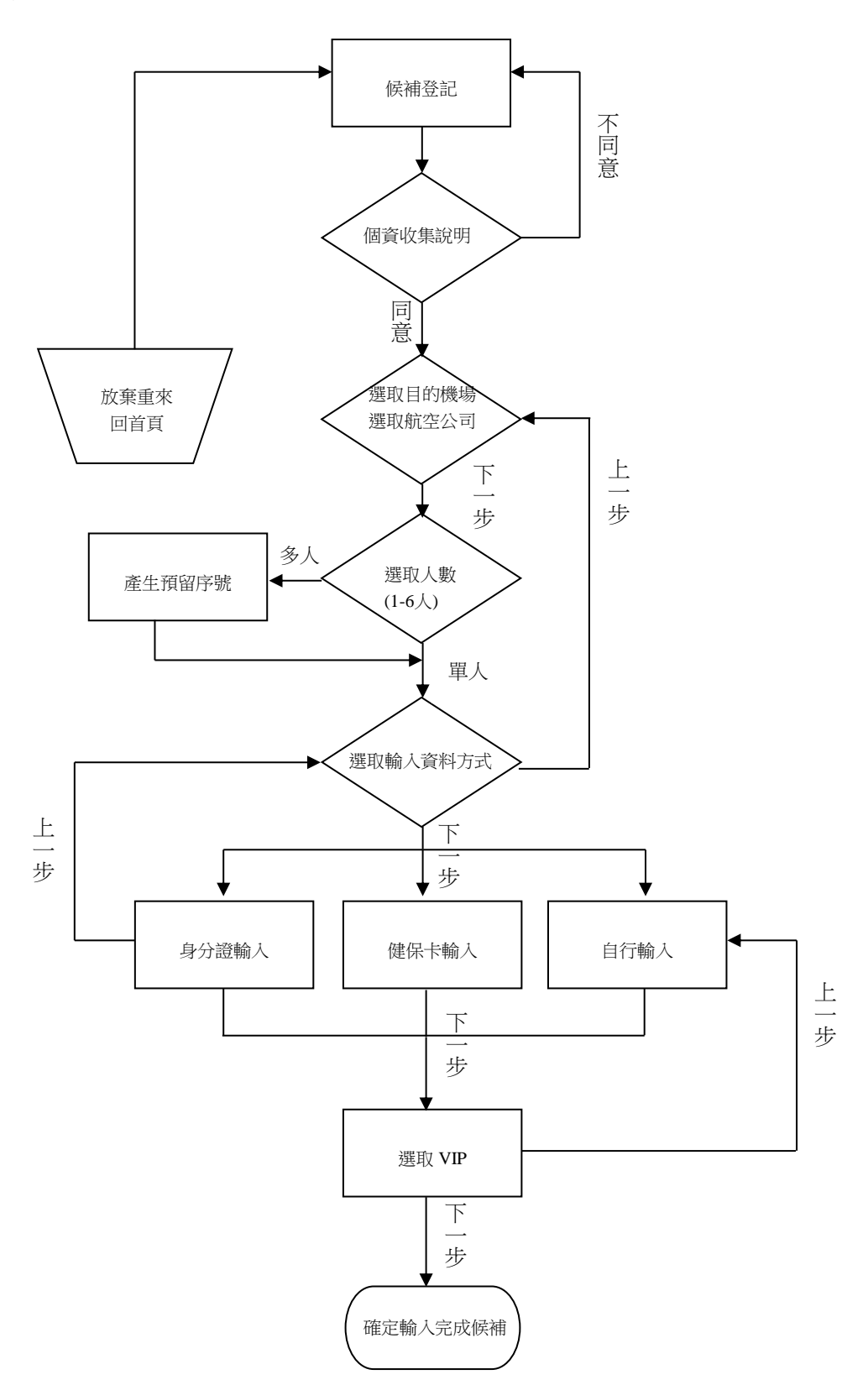

二、航空公司叫號作業

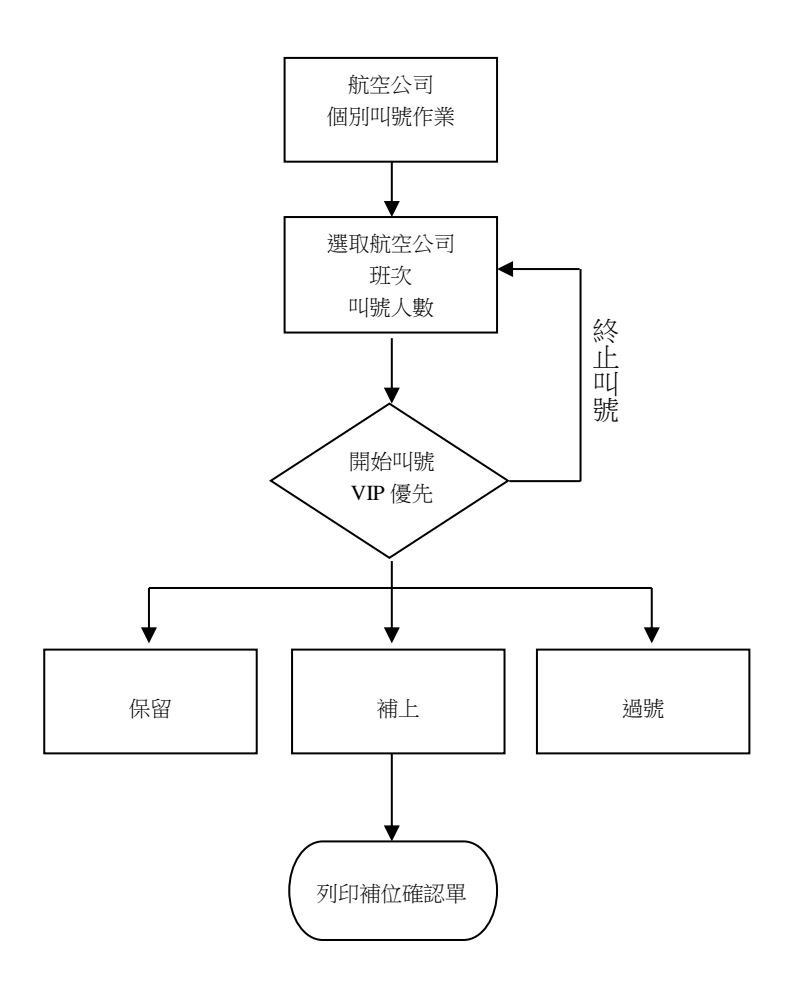

一、候補登記

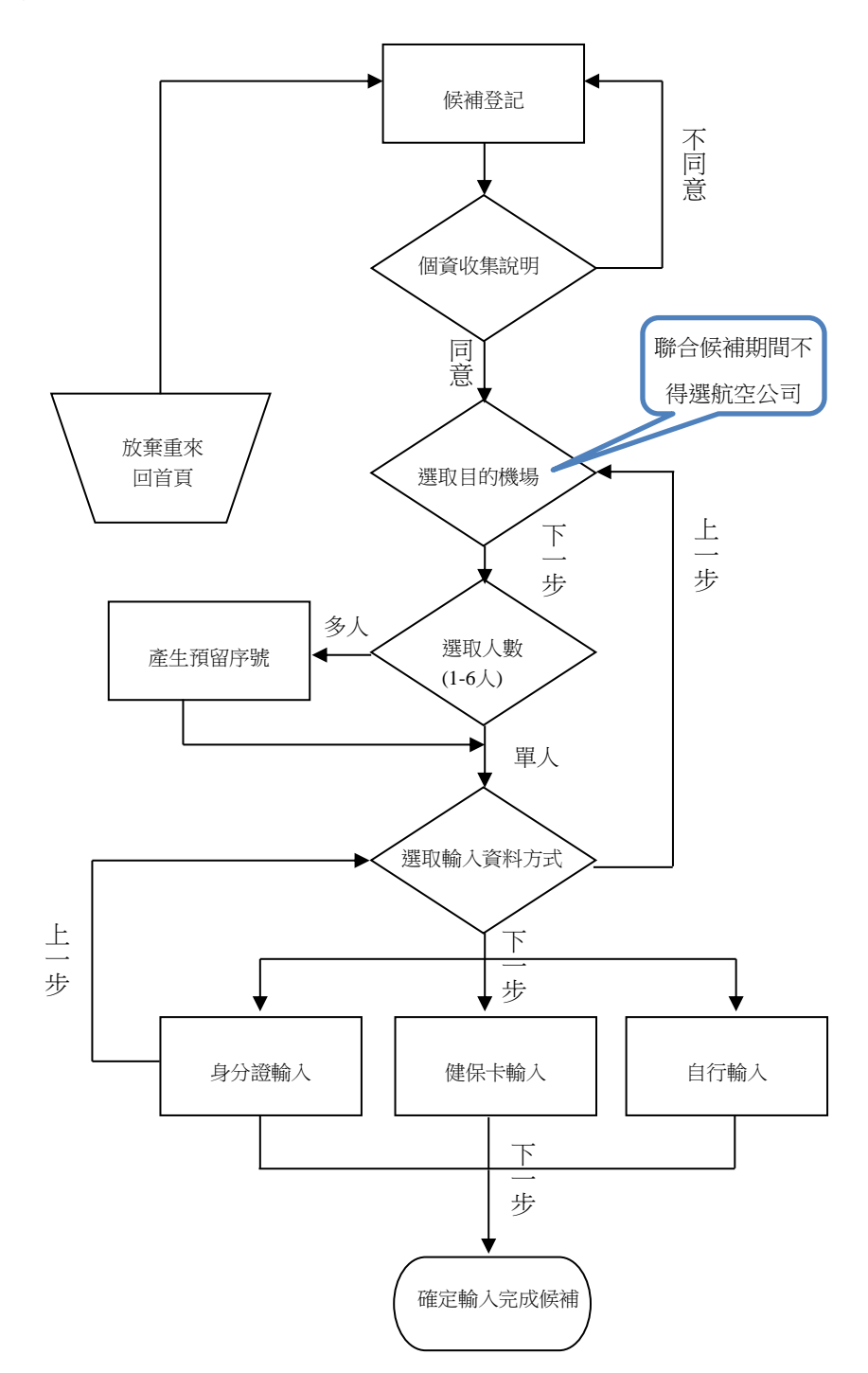

二、候補叫號作業

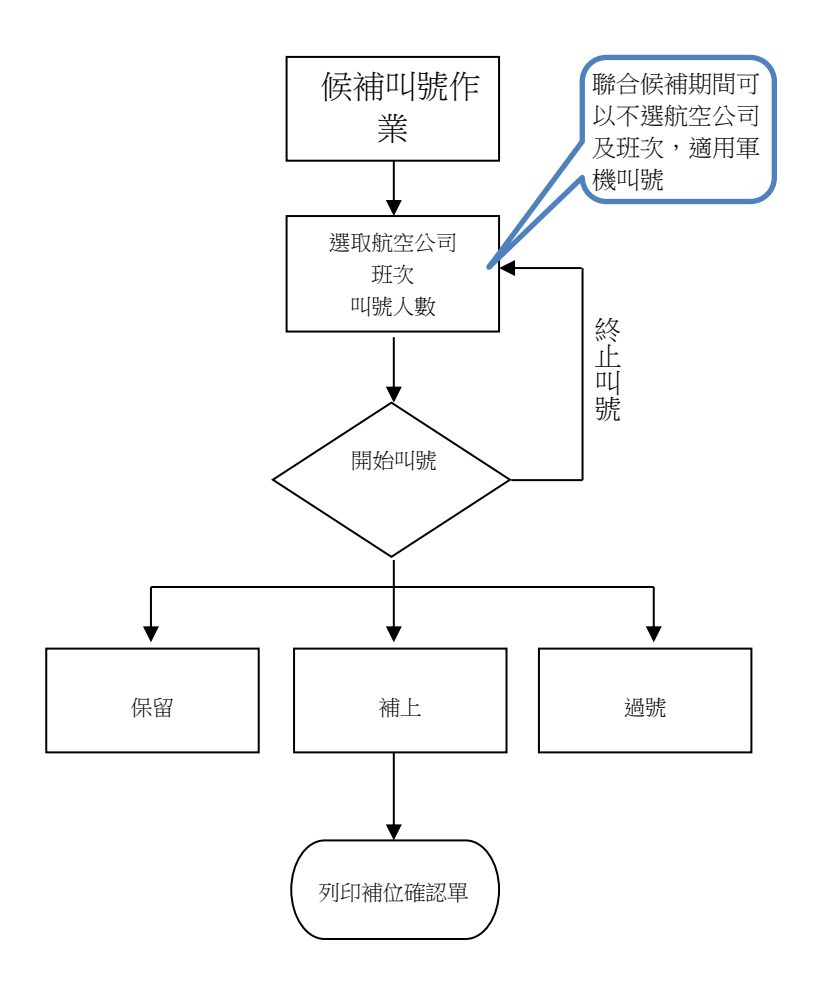